## What is a Journal finder?

Finding the right journal is one of the most important steps involved in the dissemination of research work. If a researcher has written a research manuscript then he needs to choose a suitable target journal to submit his paper. But most of the time he is unsure which journal would be the best fit for his research work. Submitting a manuscript to an unsuitable journal is one of the most common mistakes made by many research scholars. Given the enormous number of scholarly journals around, it is hard to shortlist possible reputed journals for the research paper. To overcome this various websites have been developed by publishers and scientists to help research scholars find suitable journals.

Journal Finder helps the author/researcher to find journals that could be best suited for publishing his scientific article. It is a locally developed software product that lets authors search for a journal title and receive several access options for that title.

# Different journal finders

#### i) Elsevier journal finder

**Elsevier Journal Finder** (<u>https://journalfinder.elsevier.com</u>) helps the research scholar to find Elsevier journals that could be best suited for publishing his scientific article.

| 🗊 📔 📢 S.P. Balasubrahmanyam & S 🗙 🌈 Find journals   Elsevier® JournalF 🗙 🕂                                                                                                    |               | -               | D                 | ×               |
|----------------------------------------------------------------------------------------------------|---------------|-----------------|-------------------|-----------------|
| ← × ⊡ https://journalfinder.elsevier.com                                                                                                    | A to t= 10    | Not syncing     |                   |                 |
| JournalFinder                                                                                                    | Find journals | About           | FAQ               |                 |
|                                                                                                    |               |                 |                   |                 |
| Find journals                                                                                                    |               |                 |                   |                 |
| Enter title and abstract of your paper to easily find journals that could be be<br>JournalFinder uses smart search technology and field-of-research specific v<br>to scientific journals. |               |                 | aper              |                 |
| > More on how it works                                                                                                    |               |                 |                   |                 |
|                                                                                                    |               |                 |                   |                 |
| Paper title                                                                                                    |               |                 | _                 |                 |
| Sunny                                                                                                    | ∧  ENG<br>IN  | \$ \$) <b>D</b> | 16:4<br>13-01-202 | <sup>18</sup> 1 |

### ii) Springer journal suggester/selector

The Springer Journal Selector (<u>https://journalsuggester.springer.com</u>) uses semantic technology to help an author quickly choose the Springer journal that is right for his paper.

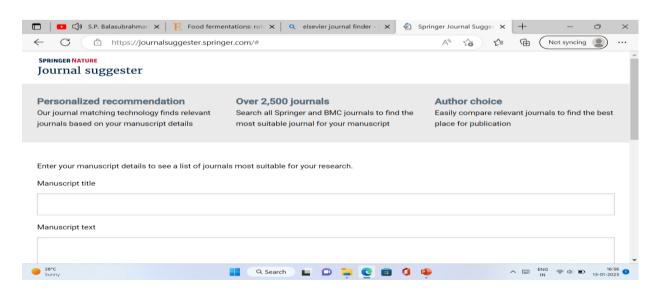

#### iii) Taylor and Francis journal Suggester

This website (https://authorservices.taylorandfrancis.com/publishing-yourresearch/choosing-a-journal/journal-suggester) helps to find the journals which are most relevant for the content of the article.

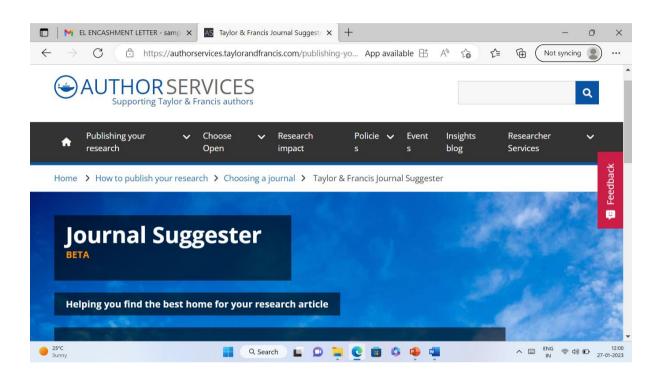

*iv)* JANE (Journal / Author Name Estimator)

The JANE website (<u>https://jane.biosemantics.org</u>) helps to find the best journal to submit the article written by the scholar. It also helps the researcher to find relevant articles to cite in the paper. Further, it helps editors to find reviewers for a particular paper.

| EL ENCASHMENT LETTER - samp × J Journal / Author Name Estimator × +               | - o ×                                                                                                    |
|-----------------------------------------------------------------------------------|----------------------------------------------------------------------------------------------------|
| $\leftarrow$ $\rightarrow$ C $$ https://jane.biosemantics.org                     | A to the Not syncing 🗶 …                                                                                                    |
| Journel/Author Name Estimator                                                     |                                                                                                    |
| Insert your title and/or abstract here: (or, click here to search using keywords) | Welcome to Jane                                                                                                    |
|                                                                                   | Have you recently written a paper, but you're not<br>sure to which journal you should submit it? Or<br>maybe you want to find relevant articles to cite in<br>your paper? Or are you an editor, and do you need<br>to find reviewers for a particular paper? Jane can<br>help!     |
|                                                                                   | Just enter the title and/or abstract of the paper in<br>the box, and click on 'Find journals', 'Find authors'<br>or 'Find Articles'. Jane will then compare your<br>document to millions of documents in <i>PubMed</i> to<br>find the best matching journals, authors or articles. |
|                                                                                   | Keyword search                                                                                                    |
|                                                                                   | Instead of using a title or abstract, you can also<br>search using a keyword search, similar to popular<br>web search engines. Click <u>here</u> to search using<br>keywords.                                                                                                    |
|                                                                                   | Beware of predatory journals                                                                                                    |
| ● 26°C ■ Q Search ■ D ■ C ■ G ▲                                                   | ▲ IN 令 中) D 12:25<br>IN 令 中) D 12:25<br>27-01-2023                                                                                                    |

#### v) Edanz journal selector

Edanz (https://www.edanz.com/journal-selector) provides services to authors such as copyediting and letter writing. The tool helps researchers to publish in international journals. Once you insert a description or an abstract of your paper, the tool finds possible journals that have published relevant papers. You can search by keyword, the field of study, journal name, publisher or abstract over 28,652 journals.

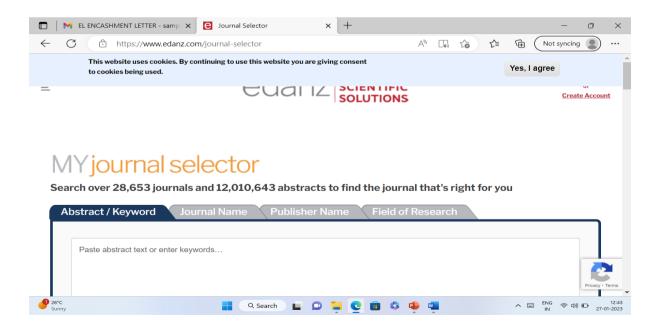

#### vi) Journal Guide

JournalGuide (https://www.journalguide.com) is a free tool created by a group of software developers, former researchers, and scholarly publishing veterans at Research Square. The goal of this tool is to bring all sources of data together in one place to give authors a simple way to choose the best journal for their research. The data sources include major industry data sets, public resources, information submitted directly by journal editors, and even real-life publishing experiences submitted by authors.

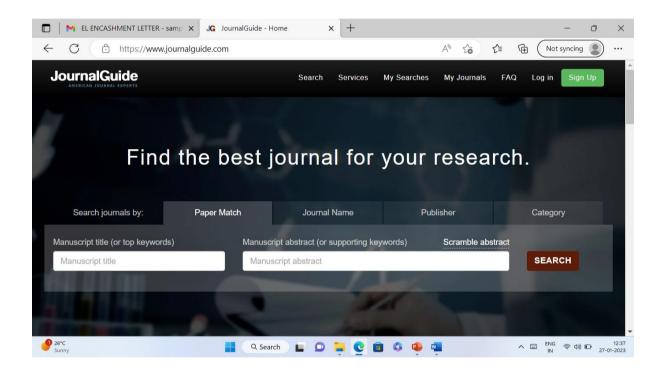

#### vii) IEEE Publication Recommender

This website helps to find IEEE publications based on keywords from the research paper. You can search 190+ periodicals and 1800+ conferences and compare critical points such as Impact Factor and Submission-To-Publication Time.

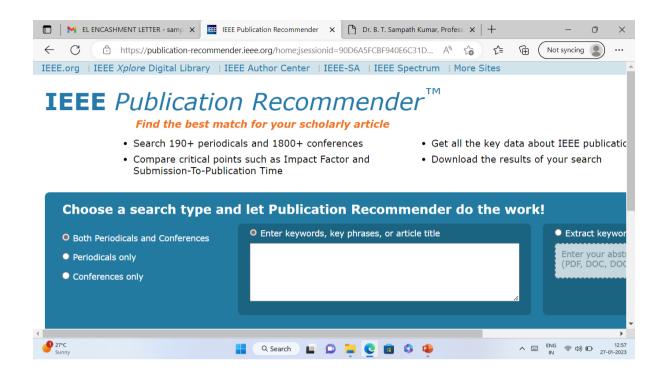

#### viii) Wiley Journal Finder Beta

If the authors are not sure where to submit their article, then this Journal Finder Beta (https://journalfinder.wiley.com/search?type=match) will suggest Wiley journals that may be relevant for research articles. The authors need to simply enter the title and abstract and this website will create a list of potential journals. It explores Wiley's 1,600+ journals by title or subject.

| 🖿 🛛 😽 EL ENCASHMENT LETTER - samp x 🛛 👿 Wiley Journal Finder   Find a journ x +                                                                                                    |                       | - 0 ×                                              |
|----------------------------------------------------------------------------------------------------|-----------------------|----------------------------------------------------|
| ← C                                                                                                    | A" to                 |                                                    |
| WILEY Journal Finder Beta                                                                                                    |                       | -                                                  |
|                                                                                                    |                       |                                                    |
| Find the journal that's right for your research                                                                                                    | Beta                  |                                                    |
| Not sure where to submit your article? Our Journal Finder Beta can suggest Wiley journals<br>enter your title and abstract and we'll create a list of potential journals for you to consider. V<br>Scope before deciding where to submit. | ,                     | , , , , , , , , , , , , , , , , , , , ,            |
| Still having trouble finding the right journal?                                                                                                    |                       |                                                    |
| Explore Wiley's 1,600+ journals by title or subject<br>Get expert recommendations - Receive 3-5 curated recommendations and a detailed report                                                                                             | t from our Journal Re | commendation Service                               |
| Enter your manuscript information • Both fields are required                                                                                                    |                       |                                                    |
| ● 27°C Sunny                                                                                                    | 🍨 🖷                   | へ III ENG 奈 (小) ID 13:00<br>IN 奈 (小) ID 27-01-2023 |

#### Referenes:

https://journalfinder.elsevier.com

https://www.edanz.com/journal-selector

https://www.journalguide.com

https://jane.biosemantics.org

https://journalsuggester.springer.com

https://authorservices.taylorandfrancis.com/publishing-your-research/choosing-ajournal/journal-suggester

https://researcherssite.com/15-useful-journal-finder-tools-for-publishing-your-research/#Open%20Journal%20Matcher

https://journalfinder.wiley.com/search?type=match

Dr. B T Sampath Kumar Professor, Dept. of Library and Information Science Tumkur University, Tumakuru, Karnataka, INDIA www.sampathkumar.info